#### Beräkna volymen av området  $D = \{(x, y, z) \in \mathbb{R}^3 : 0 \le y \le z^2 \le x^4 \le 1\}.$

 $299$ 

э

∍ Þ

 $\sim$   $\sim$ 

### Bild av D

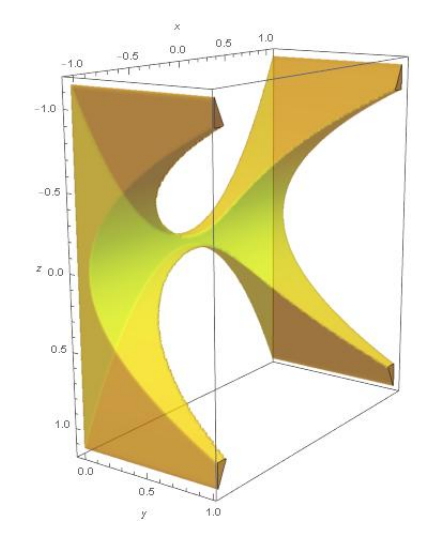

 $299$ 

重

メロメ メタメ メミメ メミメー

### $D = \{(x, y, z) \in \mathbb{R}^3 : 0 \le y \le z^2 \le x^4 \le 1\}.$

Flervariabelanalys

重

メロト メ御 トメ 君 トメ 君 トー

$$
D = \{(x, y, z) \in \mathbb{R}^3 : 0 \le y \le z^2 \le x^4 \le 1\}.
$$
  
Tvärsnittet av *D* för ett fixt *x* (projectrat på *yz*-planet):

 $D_x = \{(y, z) : 0 \le y \le z^2 \le x^4\}$ 

重

@ ▶ ◀ 듣 ▶ ◀ 듣 ▶ .

4.000.4

$$
D = \{(x, y, z) \in \mathbb{R}^3 : 0 \le y \le z^2 \le x^4 \le 1\}.
$$
  
Tvärsnittet av *D* för ett fixt x (projectrat på yz-planet):

$$
D_x = \{(y, z) : 0 \le y \le z^2 \le x^4\} = \{(y, z) : 0 \le y \le z^2, -x^2 \le z \le x^2\}.
$$

メロトメ 御 トメ 君 トメ 君 ト

重

$$
D = \{(x, y, z) \in \mathbb{R}^3 : 0 \le y \le z^2 \le x^4 \le 1\}.
$$
  
Tvärsnittet av *D* för ett fixt x (projectrat på yz-planet):

 $D_x = \{ (y, z) : 0 \le y \le z^2 \le x^4 \} = \{ (y, z) : 0 \le y \le z^2, -x^2 \le z \le x^2 \}.$ 

K ロ ▶ K 個 ▶ K 로 ▶ K 로 ▶ - 로 - K 9 Q @

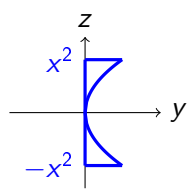

$$
D = \{(x, y, z) \in \mathbb{R}^3 : 0 \le y \le z^2 \le x^4 \le 1\}.
$$
  
Tvärsnittet av *D* för ett fixt x (projectrat på yz-planet):

$$
D_x = \{(y, z) : 0 \le y \le z^2 \le x^4\} = \{(y, z) : 0 \le y \le z^2, -x^2 \le z \le x^2\}.
$$

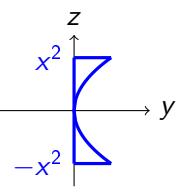

D.v.s. eftersom  $0 \le x^4 \le 1 \Leftrightarrow -1 \le x \le 1$ :

$$
D = \{(x, y, z) : -1 \le x \le 1, (y, z) \in D_x\}.
$$

4.000.4

同 → → 三

重

경제 D.

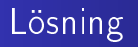

 $\int$ D  $dx dy dz = \int_0^1$ −1  $\int$  $D_{x}$  $dydz\bigg) dx$ 

重

メロト メ御 トメ 君 トメ 君 トー

 $\int$ D  $dx dy dz = \int_0^1$ −1  $\int$  $D_{x}$  $dydz$   $dx =$  $\int_0^1$ −1  $\int x^2$  $-x^2$  $\int f^{z^2}$  $\int_0^{z^2} dy \bigg) dz \bigg) dx$ 

→ ( 何 )→ → ミ )→ → ( 重 )→ →

 $\leftarrow$   $\Box$ 

э

$$
\iiint_D dxdydz = \int_{-1}^1 \left( \iint_{D_x} dydz \right) dx =
$$
  

$$
\int_{-1}^1 \left( \int_{-x^2}^{x^2} \left( \int_0^{z^2} dy \right) dz \right) dx =
$$
  

$$
\int_{-1}^1 \left( \int_{-x^2}^{x^2} z^2 dz \right) dx
$$

メロトメ 御 トメ 君 トメ 君 ト

重

$$
\iiint_D dxdydz = \int_{-1}^1 \left( \iint_{D_x} dydz \right) dx =
$$
  

$$
\int_{-1}^1 \left( \int_{-x^2}^{x^2} \left( \int_0^{z^2} dy \right) dz \right) dx =
$$
  

$$
\int_{-1}^1 \left( \int_{-x^2}^{x^2} z^2 dz \right) dx =
$$
  

$$
\int_{-1}^1 \left[ \frac{z^3}{3} \right]_{z=-x^2}^{x^2} dx
$$

メロトメ 御 トメ 君 トメ 君 ト

重

 $\int$ D  $dx dy dz = \int_0^1$ −1  $\int$  $D_{x}$  $dydz$   $dx =$  $\int_0^1$ −1  $\int x^2$  $-x^2$  $\int f^{z^2}$  $\int_0^{z^2} dy$  dz dx =  $\int_0^1$ −1  $\int x^2$  $\int_{-x^2}^{x^2} z^2 dz \bigg) dx =$  $\int_0^1$ −1  $\sqrt{z^3}$ 3  $\big]^{x^2}$  $\int_{z=-x^2}^{x^2} dx = \int_{-1}^{1}$ −1  $2x^6$  $\frac{x^{6}}{3}dx = \frac{4}{21}$ 21

→ (何) → (日) → (日) →